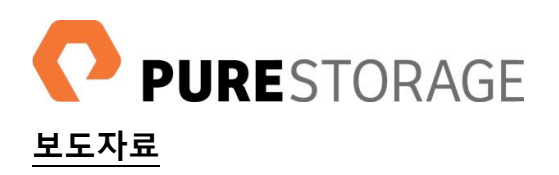

## 퓨어스토리지**, 'AWS** 서밋 서울 **2019'** 골드 스폰서로 참가

기업의 데이터 가치를 증대시키는 유니파이드 클라우드 솔루션 소개 퓨어스토리지 전문 컨설턴트와의 무료 상담 가능

2019 년 4 월 10 일, 서울 — 혁신 기업들이 데이터를 활용해 더 나은 세상을 구축할 수 있도록 지원하는 올플래시(all-flash) 스토리지 플랫폼 전문기업 퓨어스토리지[\(www.purestorage.com/kr,](http://www.purestorage.com/kr) 지사장 배성호)가 아마존웹서비스(AWS: Amazon Web Services)가 4 월 17 일부터 18 일까지 코엑스 컨벤션 센터에서 개최하는 'AWS 서밋 서울 2019(AWS Summit Seoul 2019)'에 골드 스폰서로 참가한다.

올해로 5회째를 맞은 AWS 서밋 서울은 클라우드 기술에 대한 산업별, 기술별 110여 개의 강연이 준비된 국내 최대 규모의 클라우드 행사다. 퓨어스토리지는 클라우드 분야에 대한 퓨어스토리지의 제품은 물론 인사이트를 공유하고자 본 행사에 골드 스폰서로 참여해, 행사 둘째날인 18일(목) 오전 AWS 기술트랙 3 에서 "Build a Unified Cloud" '를 주제로 발표를 진행한다.

해당 세션은 퓨어스토리지의 이규현 상무가 맡게 되며, 기업의 복잡한 클라우드 환경에서 데이터 및 애플 리케이션을 자유자재로 이동할 수 있는 유니파이드 클라우드를 실현하기 위한 방안에 대해 소개할 예정 이다. 또한, 퓨어스토리지는 행사 양일 현장에서 무료 컨설팅 및 SNS 인증샷 이벤트 등 다양한 이벤트를 진행할 계획이다.

IT 담당자들을 대상으로 진행되는 무료 컨설팅은 4월 16일까지 온라인을 통해 [사전신청](http://info.purestorage.com/pstg_AWS-Summit-Seoul_meeting_maker.html) 가능하며, SNS 인증샷 이벤트는 퓨어스토리지 부스(#G-8) 및 라운지(COEX 오디토리움 3층)에서 진행될 예정이다. 퓨어 스토리지 전문 컨설턴트와의 상담 신청자 및 인증샷 이벤트 참여자들에게는 푸짐한 경품이 제공된다.

한편, 퓨어스토리지는 지난 해 12월 AWS기반의 하이브리드 클라우드 데이터 서비스를 출시한 바 있으며, 기업이 데이터 및 애플리케이션을 자유자재로 이동할 수 있는 진정한 하이브리드 클라우드를 실현할 수 있도록 지원하고 있다.

## 참고: 분석 보고서

가트너 매직 쿼드런트 보고서: 5년 연속 솔리드 스테이트 [어레이\(SSA\) 부문](https://www.purestorage.com/content/dam/purestorage/korea/pdf/press_release/%ED%93%A8%EC%96%B4%EC%8A%A4%ED%86%A0%EB%A6%AC%EC%A7%80_%EB%B3%B4%EB%8F%84%EC%9E%90%EB%A3%8C_%ED%93%A8%EC%96%B4%EC%8A%A4%ED%86%A0%EB%A6%AC%EC%A7%80%20%EA%B0%80%ED%8A%B8%EB%84%88%20%EB%A7%A4%EC%A7%81%20%EC%BF%BC%EB%93%9C%EB%9F%B0%ED%8A%B8%20%EC%86%94%EB%A6%AC%EB%93%9C%20%EC%8A%A4%ED%85%8C%EC%9D%B4%ED%8A%B8%20%EC%96%B4%EB%A0%88%EC%9D%B4%20%EB%B6%80%EB%AC%B8%205%EB%85%84%20%EC%97%B0%EC%86%8D%20%EB%A6%AC%EB%8D%94%EB%A1%9C%20%EC%84%A0%EC%A0%95_20180816f.pdf) 리더로 퓨어스토리지 선정 IDC 마켓스케이프 [보고서: 2017 올플래시](https://www.purestorage.com/kr/resources/type-a/idc-marketscape-kr.html) 어레이 벤더 분석 보고서에서 퓨어스토리지를 시장 리더로 [선정](https://www.purestorage.com/kr/resources/type-a/idc-marketscape-kr.html)